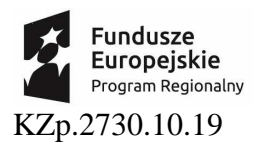

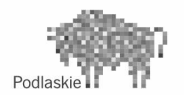

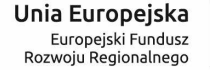

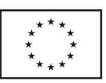

Zał*ą*cznik nr 2 do SIWZ po zmianie

# OPIS PRZEDMIOTU ZAMÓWIENIA

Przedmiotem zamówienia jest dostawa infrastruktury serwerowej z systemem wykonywania kopii danych, infrastruktury sieciowej oraz podstawowego wyposażenia komputerowego w ramach realizowanego projektu pt. "Przebudowa i adaptacja infrastruktury dydaktycznej, wraz z zakupem wyposażenia służącego dostosowaniu oferty dydaktycznej do uczestnictwa Państwowej Wyższej Szkoły Informatyki i Przedsiębiorczości w Łomży w procesie praktycznego kształcenia studentów" według poniższego podziału:

# **Zadanie 1 - Dostawa infrastruktury serwerowej z systemem wykonywania kopii danych**

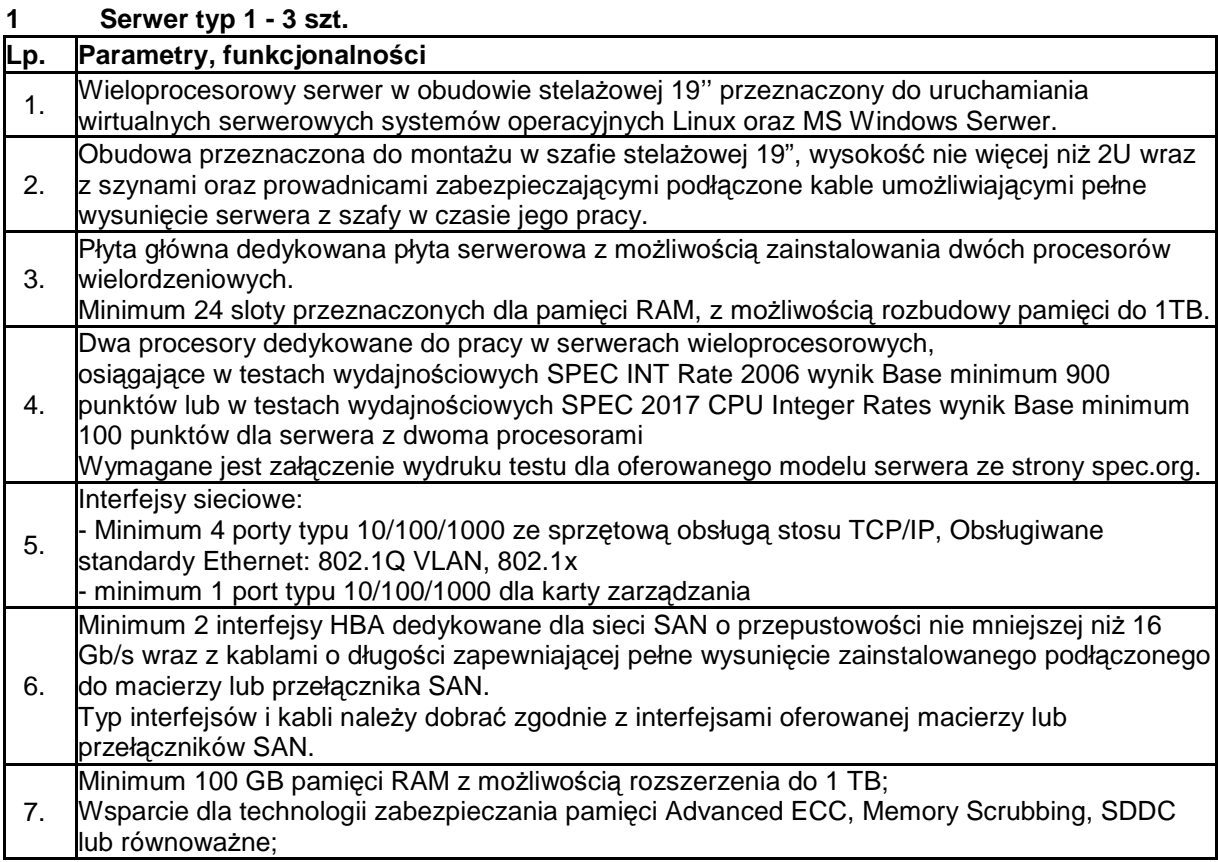

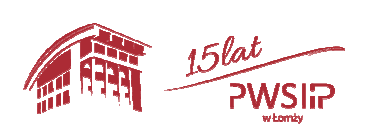

Projekt pn "Przebudowa i adaptacja infrastruktury dydaktycznej, wraz z zakupem wyposażenia służącego dostosowaniu oferty dydaktycznej do uczestnictwa Państwowej Wyższej szkoły Informatyki i Przedsiębiorczości w Łomży w procesie praktycznego kształcenia studentów" współfinansowany przez Unię Europejską ze środków Europejskiego Funduszu Rozwoju Regionalnego w ramach Regionalnego Programu Operacyjnego Województwa Podlaskiego na lata 2014-2020, Oś priorytetowa VIII. Infrastruktura dla usług użyteczności publicznej, działanie 8.2 Uzupełnienie deficytów w zakresie infrastruktury edukacyjnej i szkoleniowej, Poddziałanie 8.2.1 Infrastruktura przedszkolna, kształcenia zawodowego i ustawicznego

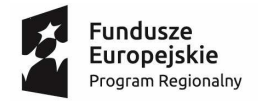

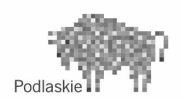

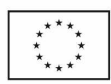

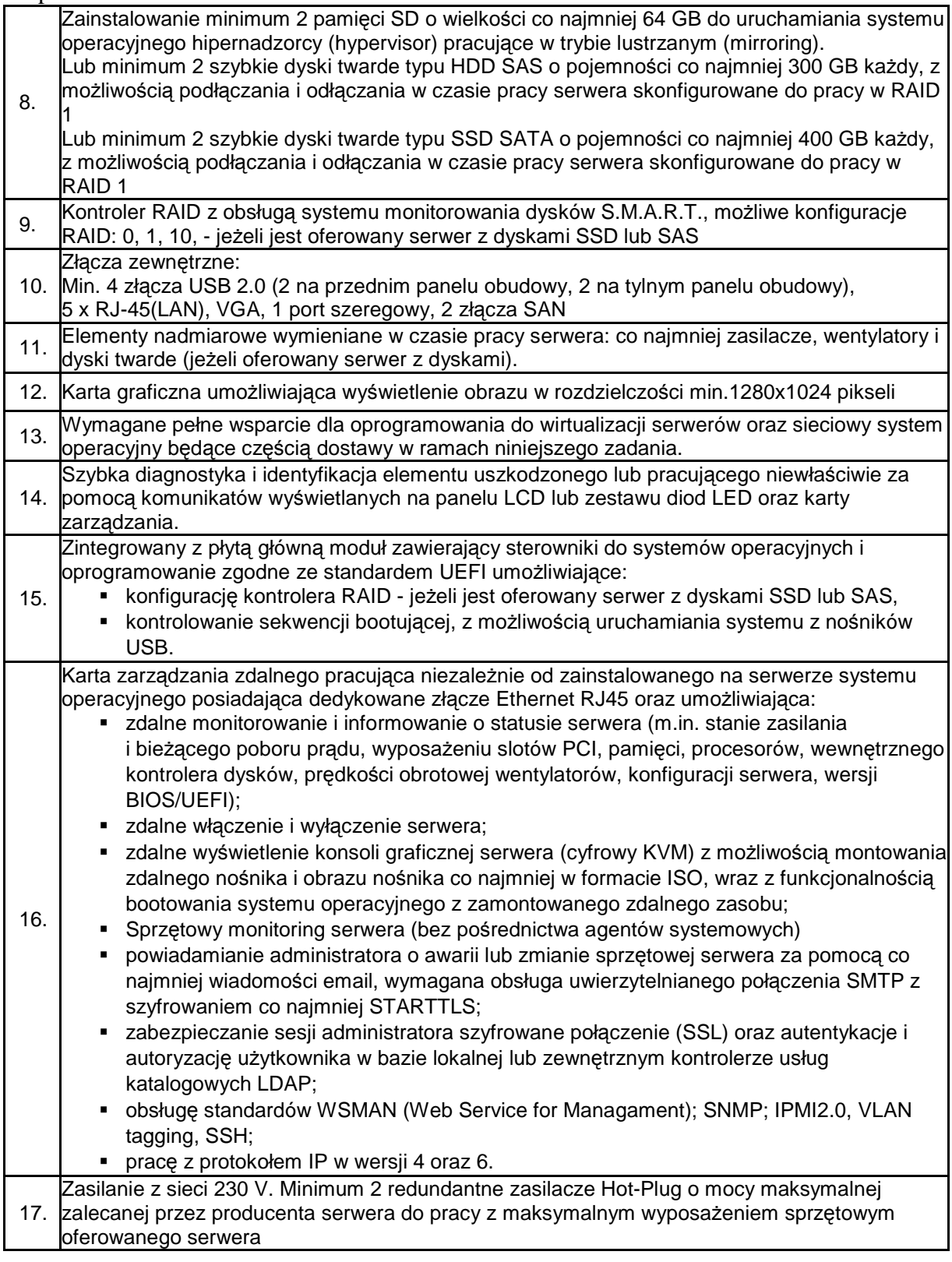

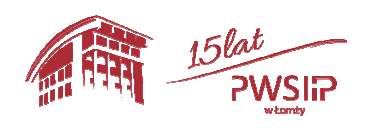

Projekt pn "Przebudowa i adaptacja infrastruktury dydaktycznej, wraz z zakupem wyposażenia  $2$ służącego dostosowaniu oferty dydaktycznej do uczestnictwa Państwowej Wyższej szkoły Informatyki i Przedsiębiorczości w Łomży w procesie praktycznego kształcenia studentów" współfinansowany przez Unię Europejską ze środków Europejskiego Funduszu Rozwoju Regionalnego w ramach Regionalnego Programu Operacyjnego Województwa Podlaskiego na lata 2014-2020, Oś priorytetowa VIII. Infrastruktura dla usług użyteczności publicznej, działanie 8.2 Uzupełnienie deficytów w zakresie infrastruktury edukacyjnej i szkoleniowej, Poddziałanie 8.2.1 Infrastruktura przedszkolna, kształcenia zawodowego i ustawicznego

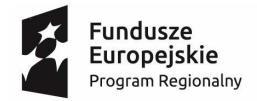

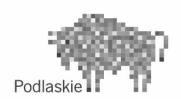

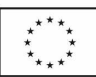

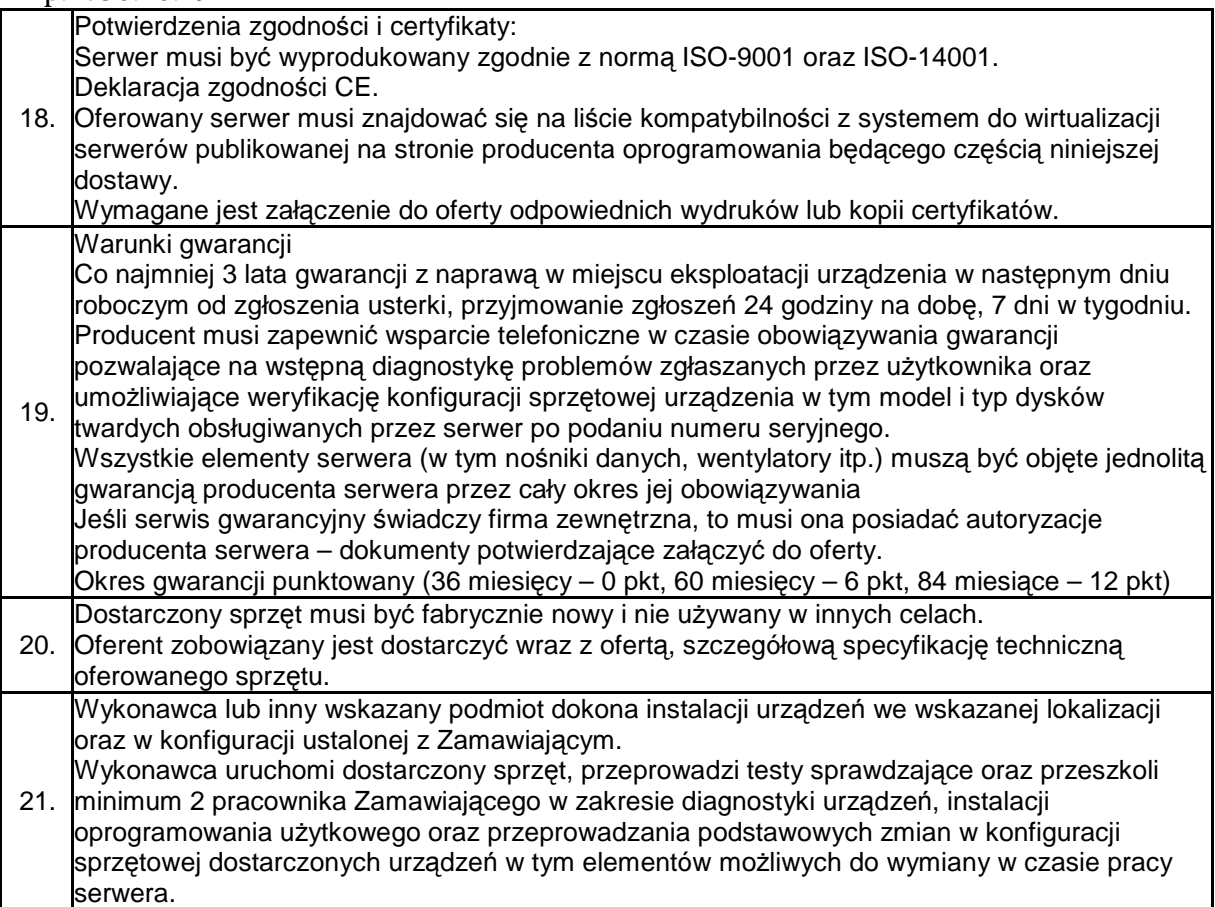

# **2 Serwer typ 2 – 1 szt.**

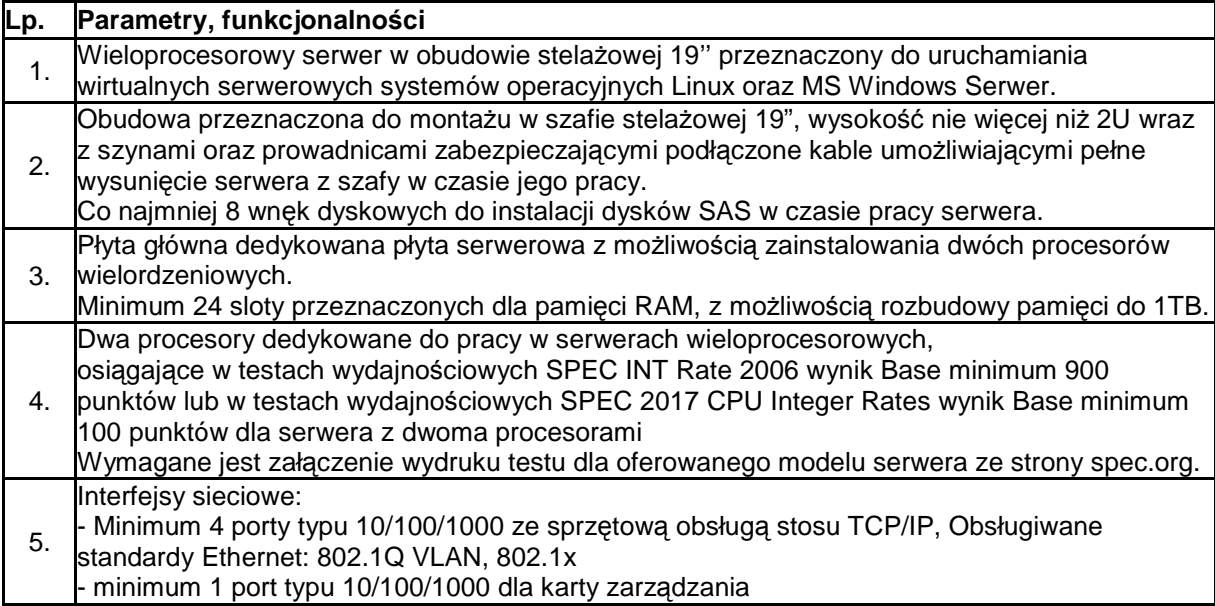

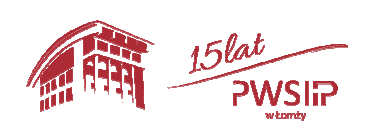

Projekt pn "Przebudowa i adaptacja infrastruktury dydaktycznej, wraz z zakupem wyposażenia 3 służącego dostosowaniu oferty dydaktycznej do uczestnictwa Państwowej Wyższej szkoły Informatyki i Przedsiębiorczości w Łomży w procesie praktycznego kształcenia studentów" współfinansowany przez Unię Europejską ze środków Europejskiego Funduszu Rozwoju Regionalnego w ramach Regionalnego Programu Operacyjnego Województwa Podlaskiego na lata 2014-2020, Oś priorytetowa VIII. Infrastruktura dla usług użyteczności publicznej, działanie 8.2 Uzupełnienie deficytów w zakresie infrastruktury edukacyjnej i szkoleniowej, Poddziałanie 8.2.1 Infrastruktura przedszkolna, kształcenia zawodowego i ustawicznego

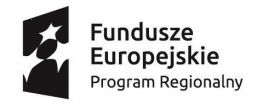

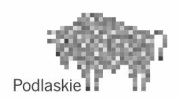

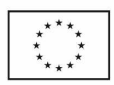

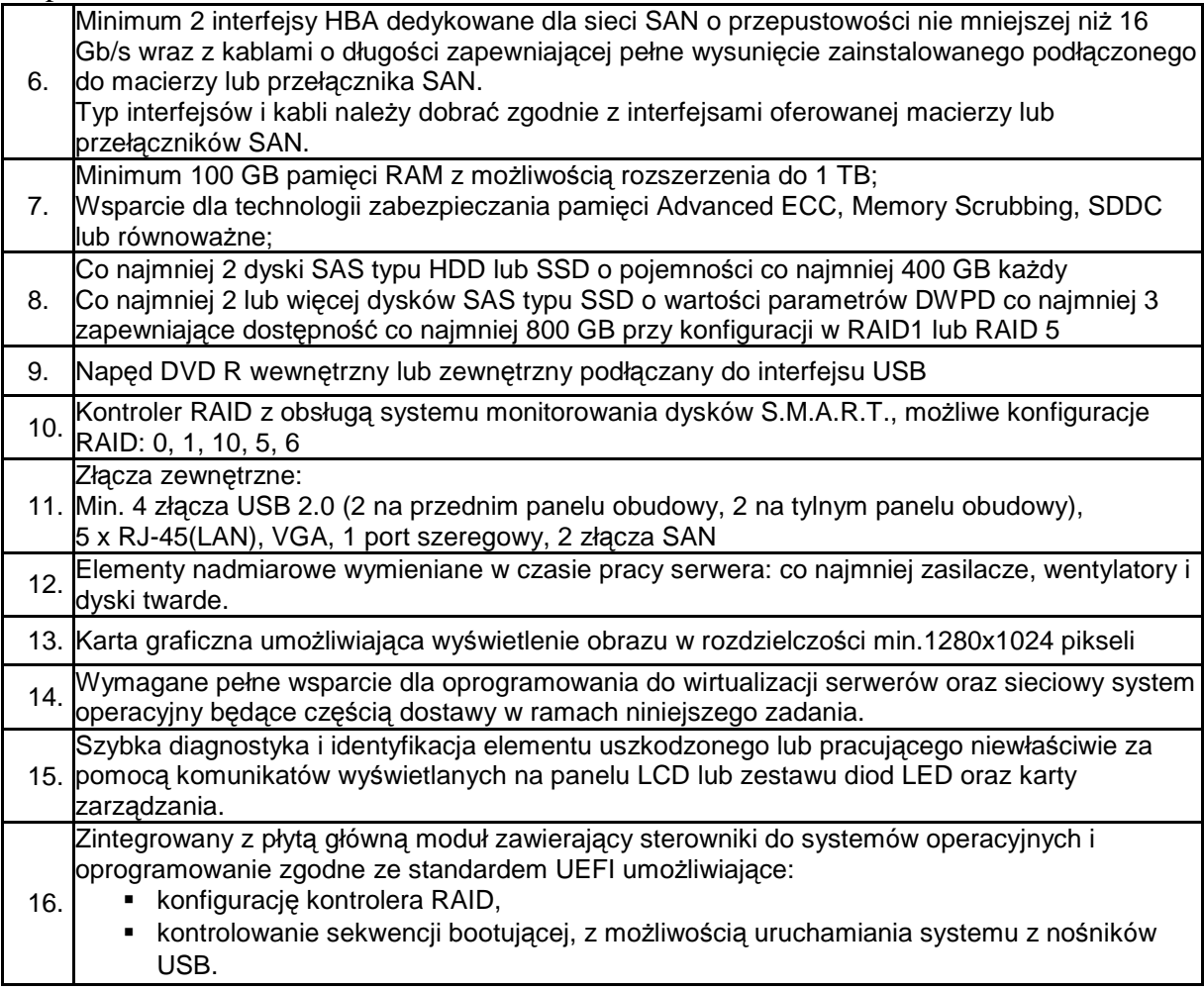

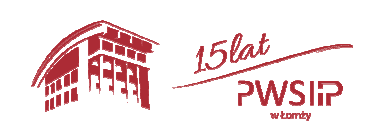

Projekt pn "Przebudowa i adaptacja infrastruktury dydaktycznej, wraz z zakupem wyposażenia 4 służącego dostosowaniu oferty dydaktycznej do uczestnictwa Państwowej Wyższej szkoły Informatyki i Przedsiębiorczości w Łomży w procesie praktycznego kształcenia studentów" współfinansowany przez Unię Europejską ze środków Europejskiego Funduszu Rozwoju Regionalnego w ramach Regionalnego Programu Operacyjnego Województwa Podlaskiego na lata 2014-2020, Oś priorytetowa VIII. Infrastruktura dla usług użyteczności publicznej, działanie 8.2 Uzupełnienie deficytów w zakresie infrastruktury edukacyjnej i szkoleniowej, Poddziałanie 8.2.1 Infrastruktura przedszkolna, kształcenia zawodowego i ustawicznego

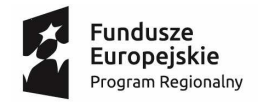

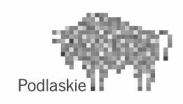

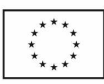

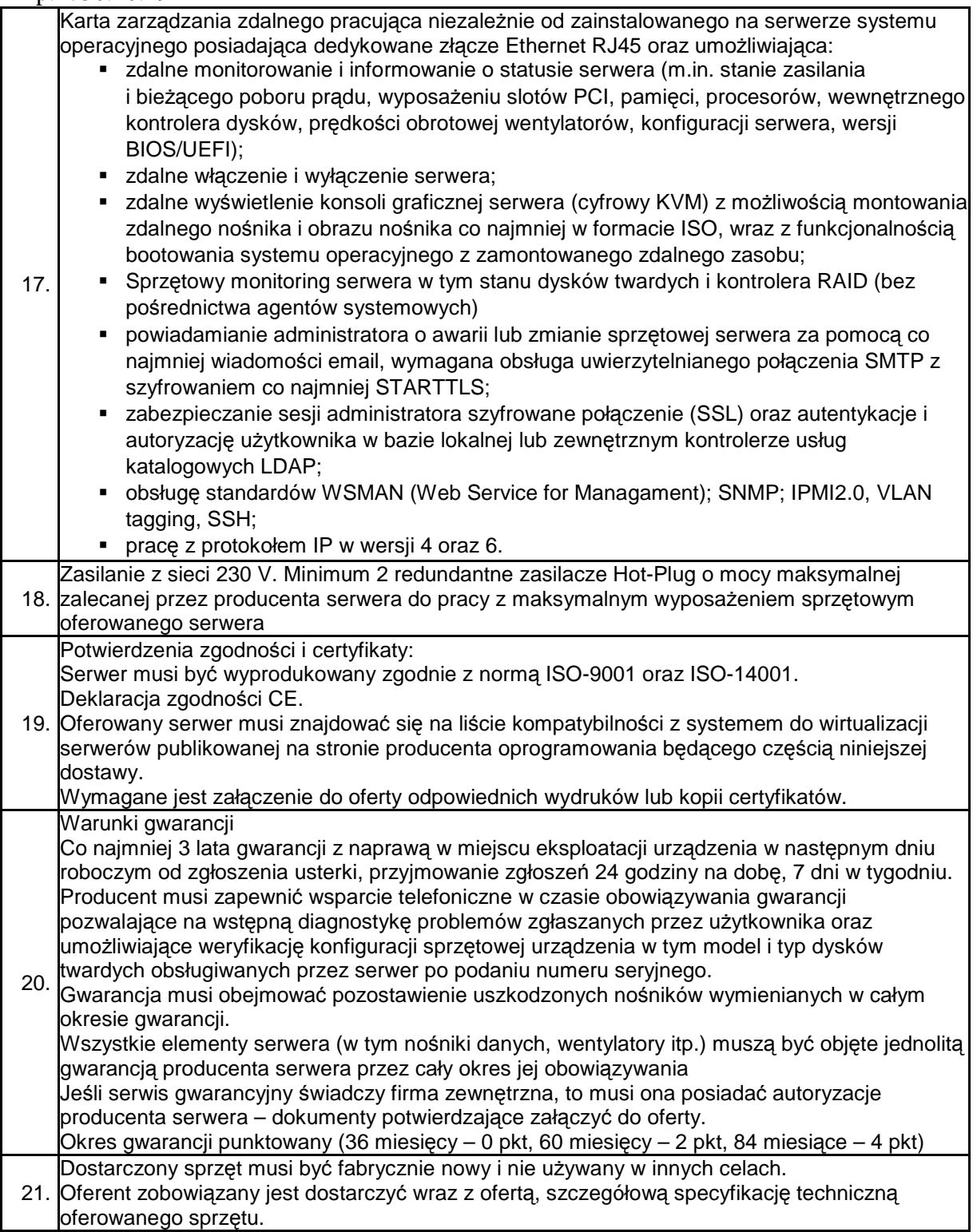

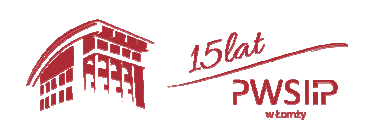

Projekt pn "Przebudowa i adaptacja infrastruktury dydaktycznej, wraz z zakupem wyposażenia 5 służącego dostosowaniu oferty dydaktycznej do uczestnictwa Państwowej Wyższej szkoły Informatyki i Przedsiębiorczości w Łomży w procesie praktycznego kształcenia studentów" współfinansowany przez Unię Europejską ze środków Europejskiego Funduszu Rozwoju Regionalnego w ramach Regionalnego Programu Operacyjnego Województwa Podlaskiego na lata 2014-2020, Oś priorytetowa VIII. Infrastruktura dla usług użyteczności publicznej, działanie 8.2 Uzupełnienie deficytów w zakresie infrastruktury edukacyjnej i szkoleniowej, Poddziałanie 8.2.1 Infrastruktura przedszkolna, kształcenia zawodowego i ustawicznego

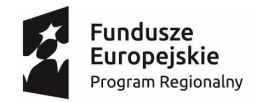

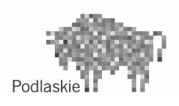

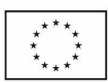

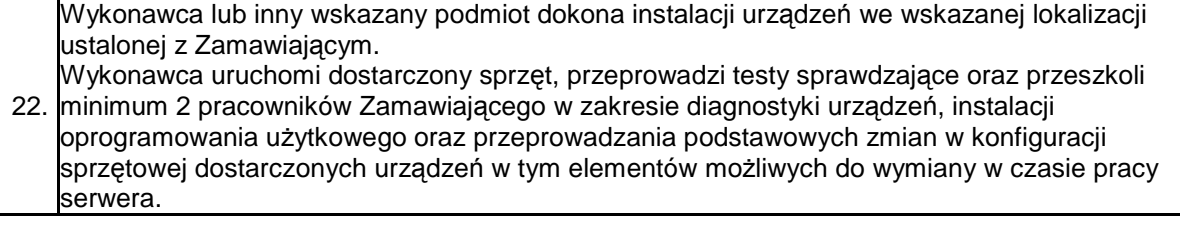

# 3 **Macierz dyskowa – 1 szt.**

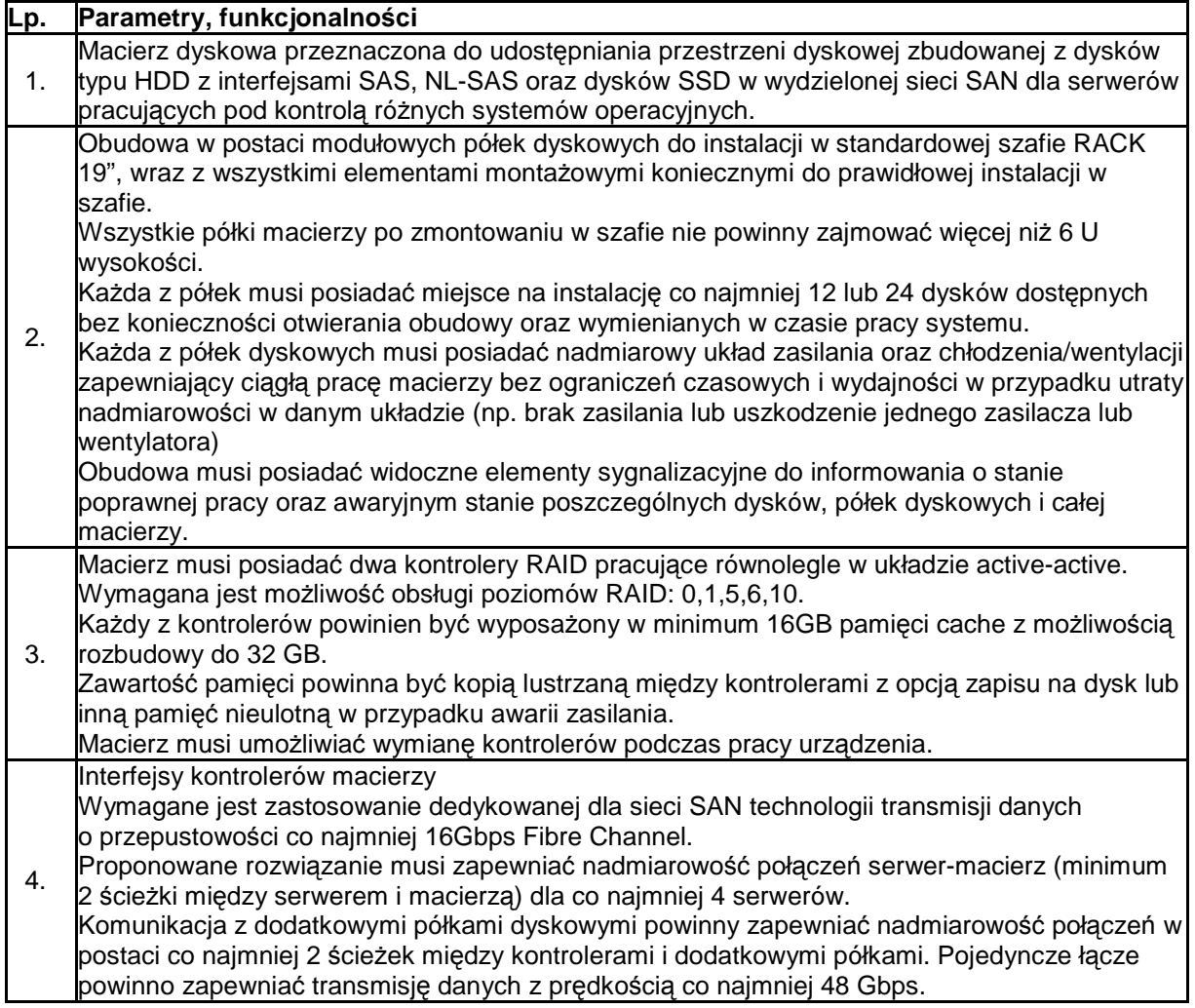

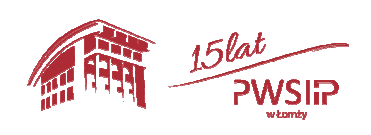

Projekt pn "Przebudowa i adaptacja infrastruktury dydaktycznej, wraz z zakupem wyposażenia służącego dostosowaniu oferty dydaktycznej do uczestnictwa Państwowej Wyższej szkoły Informatyki i Przedsiębiorczości w Łomży w procesie praktycznego kształcenia studentów" współfinansowany przez Unię Europejską ze środków Europejskiego Funduszu Rozwoju Regionalnego w ramach Regionalnego Programu Operacyjnego Województwa Podlaskiego na lata 2014-2020, Oś priorytetowa VIII. Infrastruktura dla usług użyteczności publicznej, działanie 8.2 Uzupełnienie deficytów w zakresie infrastruktury edukacyjnej i szkoleniowej, Poddziałanie 8.2.1 Infrastruktura przedszkolna, kształcenia zawodowego i ustawicznego

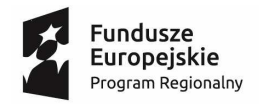

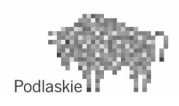

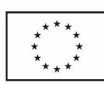

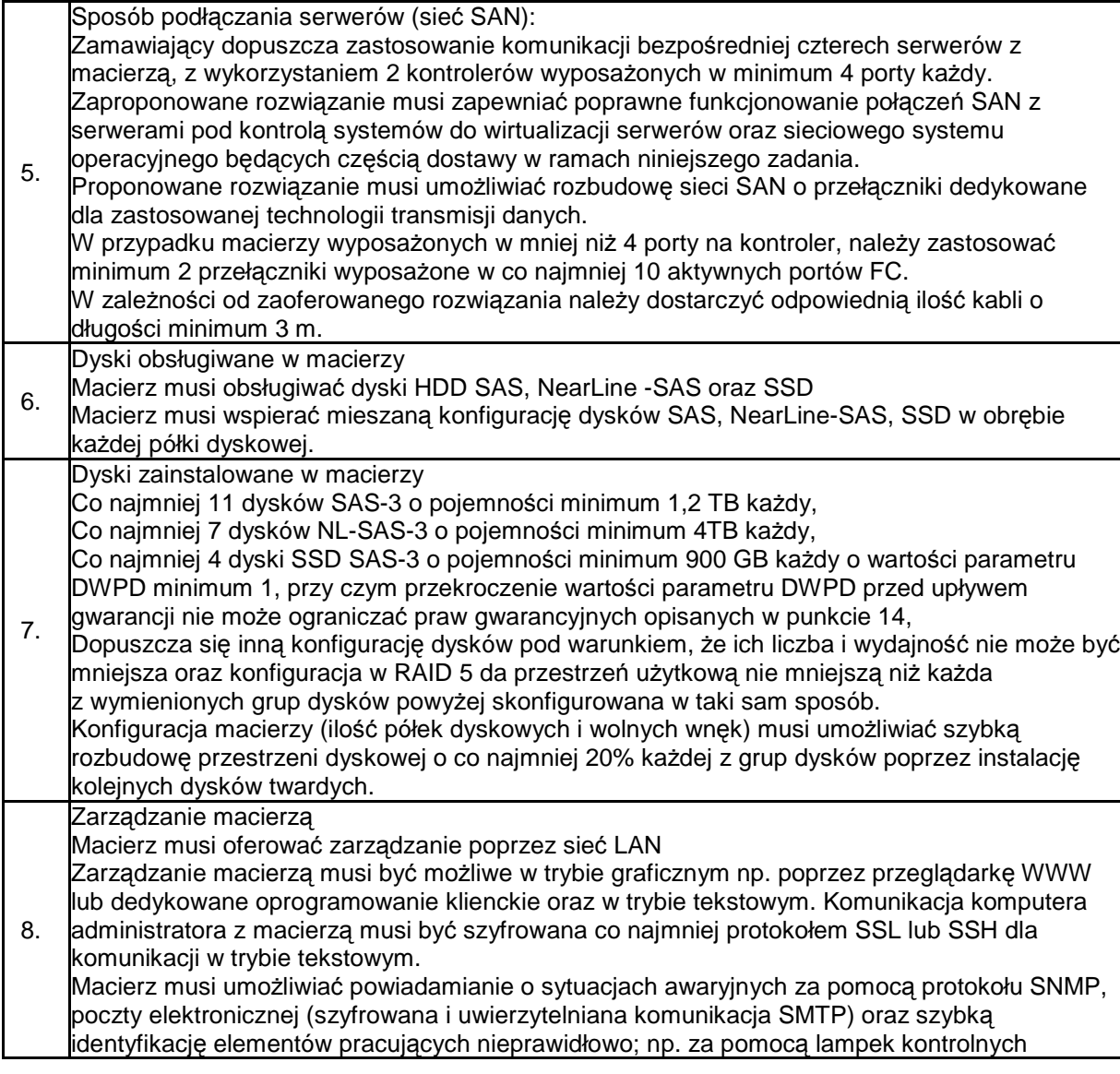

![](_page_6_Picture_6.jpeg)

Projekt pn "Przebudowa i adaptacja infrastruktury dydaktycznej, wraz z zakupem wyposażenia służącego dostosowaniu oferty dydaktycznej do uczestnictwa Państwowej Wyższej szkoły Informatyki i Przedsiębiorczości w Łomży w procesie praktycznego kształcenia studentów" współfinansowany przez Unię Europejską ze środków Europejskiego Funduszu Rozwoju Regionalnego w ramach Regionalnego Programu Operacyjnego Województwa Podlaskiego na lata 2014-2020, Oś priorytetowa VIII. Infrastruktura dla usług użyteczności publicznej, działanie 8.2 Uzupełnienie deficytów w zakresie infrastruktury edukacyjnej i szkoleniowej, Poddziałanie 8.2.1 Infrastruktura przedszkolna, kształcenia zawodowego i ustawicznego

![](_page_7_Picture_0.jpeg)

![](_page_7_Picture_1.jpeg)

![](_page_7_Picture_3.jpeg)

![](_page_7_Picture_386.jpeg)

![](_page_7_Picture_6.jpeg)

8<br>Projekt pn "Przebudowa i adaptacja infrastruktury dydaktycznej, wraz z zakupem wyposażenia służącego dostosowaniu oferty dydaktycznej do uczestnictwa Państwowej Wyższej szkoły Informatyki i Przedsiębiorczości w Łomży w procesie praktycznego kształcenia studentów" współfinansowany przez Unię Europejską ze środków Europejskiego Funduszu Rozwoju Regionalnego w ramach Regionalnego Programu Operacyjnego Województwa Podlaskiego na lata 2014-2020, Oś priorytetowa VIII. Infrastruktura dla usług użyteczności publicznej, działanie 8.2 Uzupełnienie deficytów w zakresie infrastruktury edukacyjnej i szkoleniowej, Poddziałanie 8.2.1 Infrastruktura przedszkolna, kształcenia zawodowego i ustawicznego

![](_page_8_Picture_0.jpeg)

![](_page_8_Picture_1.jpeg)

![](_page_8_Picture_3.jpeg)

![](_page_8_Picture_437.jpeg)

![](_page_8_Picture_6.jpeg)

Projekt pn "Przebudowa i adaptacja infrastruktury dydaktycznej, wraz z zakupem wyposażenia służącego dostosowaniu oferty dydaktycznej do uczestnictwa Państwowej Wyższej szkoły Informatyki i Przedsiębiorczości w Łomży w procesie praktycznego kształcenia studentów" współfinansowany przez Unię Europejską ze środków Europejskiego Funduszu Rozwoju Regionalnego w ramach Regionalnego Programu Operacyjnego Województwa Podlaskiego na lata 2014-2020, Oś priorytetowa VIII. Infrastruktura dla usług użyteczności publicznej, działanie 8.2 Uzupełnienie deficytów w zakresie infrastruktury edukacyjnej i szkoleniowej, Poddziałanie 8.2.1 Infrastruktura przedszkolna, kształcenia zawodowego i ustawicznego 9

![](_page_9_Picture_0.jpeg)

![](_page_9_Picture_1.jpeg)

![](_page_9_Picture_3.jpeg)

![](_page_9_Picture_402.jpeg)

- Obsługiwany sprzęt fizyczny
- Oprogramowanie musi mieć możliwość obsługi klastra złożonego z:

![](_page_9_Picture_8.jpeg)

Projekt pn "Przebudowa i adaptacja infrastruktury dydaktycznej, wraz z zakupem wyposażenia  $10\,$ służącego dostosowaniu oferty dydaktycznej do uczestnictwa Państwowej Wyższej szkoły Informatyki i Przedsiębiorczości w Łomży w procesie praktycznego kształcenia studentów" współfinansowany przez Unię Europejską ze środków Europejskiego Funduszu Rozwoju Regionalnego w ramach Regionalnego Programu Operacyjnego Województwa Podlaskiego na lata 2014-2020, Oś priorytetowa VIII. Infrastruktura dla usług użyteczności publicznej, działanie 8.2 Uzupełnienie deficytów w zakresie infrastruktury edukacyjnej i szkoleniowej, Poddziałanie 8.2.1 Infrastruktura przedszkolna, kształcenia zawodowego i ustawicznego

![](_page_10_Picture_0.jpeg)

![](_page_10_Picture_1.jpeg)

![](_page_10_Picture_3.jpeg)

![](_page_10_Picture_424.jpeg)

![](_page_10_Picture_6.jpeg)

Projekt pn "Przebudowa i adaptacja infrastruktury dydaktycznej, wraz z zakupem wyposażenia 11 służącego dostosowaniu oferty dydaktycznej do uczestnictwa Państwowej Wyższej szkoły Informatyki i Przedsiębiorczości w Łomży w procesie praktycznego kształcenia studentów" współfinansowany przez Unię Europejską ze środków Europejskiego Funduszu Rozwoju Regionalnego w ramach Regionalnego Programu Operacyjnego Województwa Podlaskiego na lata 2014-2020, Oś priorytetowa VIII. Infrastruktura dla usług użyteczności publicznej, działanie 8.2 Uzupełnienie deficytów w zakresie infrastruktury edukacyjnej i szkoleniowej, Poddziałanie 8.2.1 Infrastruktura przedszkolna, kształcenia zawodowego i ustawicznego

![](_page_11_Picture_0.jpeg)

![](_page_11_Picture_1.jpeg)

![](_page_11_Picture_3.jpeg)

![](_page_11_Picture_393.jpeg)

## 6 **Oprogramowanie sieciowego systemu operacyjnego – 1szt.**

![](_page_11_Picture_394.jpeg)

![](_page_11_Picture_8.jpeg)

Projekt pn "Przebudowa i adaptacja infrastruktury dydaktycznej, wraz z zakupem wyposażenia  $12\,$ służącego dostosowaniu oferty dydaktycznej do uczestnictwa Państwowej Wyższej szkoły Informatyki i Przedsiębiorczości w Łomży w procesie praktycznego kształcenia studentów" współfinansowany przez Unię Europejską ze środków Europejskiego Funduszu Rozwoju Regionalnego w ramach Regionalnego Programu Operacyjnego Województwa Podlaskiego na lata 2014-2020, Oś priorytetowa VIII. Infrastruktura dla usług użyteczności publicznej, działanie 8.2 Uzupełnienie deficytów w zakresie infrastruktury edukacyjnej i szkoleniowej, Poddziałanie 8.2.1 Infrastruktura przedszkolna, kształcenia zawodowego i ustawicznego

![](_page_12_Picture_0.jpeg)

![](_page_12_Picture_1.jpeg)

![](_page_12_Picture_2.jpeg)

![](_page_12_Picture_3.jpeg)

![](_page_12_Picture_398.jpeg)

## **7 Oprogramowanie systemu zarządzania baz danych – 1szt.**

![](_page_12_Picture_399.jpeg)

![](_page_12_Picture_400.jpeg)

![](_page_12_Picture_9.jpeg)

Projekt pn "Przebudowa i adaptacja infrastruktury dydaktycznej, wraz z zakupem wyposażenia 13 służącego dostosowaniu oferty dydaktycznej do uczestnictwa Państwowej Wyższej szkoły Informatyki i Przedsiębiorczości w Łomży w procesie praktycznego kształcenia studentów" współfinansowany przez Unię Europejską ze środków Europejskiego Funduszu Rozwoju Regionalnego w ramach Regionalnego Programu Operacyjnego Województwa Podlaskiego na lata 2014-2020, Oś priorytetowa VIII. Infrastruktura dla usług użyteczności publicznej, działanie 8.2 Uzupełnienie deficytów w zakresie infrastruktury edukacyjnej i szkoleniowej, Poddziałanie 8.2.1 Infrastruktura przedszkolna, kształcenia zawodowego i ustawicznego

![](_page_13_Picture_0.jpeg)

![](_page_13_Picture_1.jpeg)

![](_page_13_Picture_2.jpeg)

![](_page_13_Picture_3.jpeg)

![](_page_13_Picture_394.jpeg)

# **Zadanie 2 - Dostawa infrastruktury sieciowej**

1. **Punkt dostępowy WIFI – 6 szt. Lp. Parametry, funkcjonalności** 

![](_page_13_Picture_8.jpeg)

Projekt pn "Przebudowa i adaptacja infrastruktury dydaktycznej, wraz z zakupem wyposażenia 14 służącego dostosowaniu oferty dydaktycznej do uczestnictwa Państwowej Wyższej szkoły Informatyki i Przedsiębiorczości w Łomży w procesie praktycznego kształcenia studentów" współfinansowany przez Unię Europejską ze środków Europejskiego Funduszu Rozwoju Regionalnego w ramach Regionalnego Programu Operacyjnego Województwa Podlaskiego na lata 2014-2020, Oś priorytetowa VIII. Infrastruktura dla usług użyteczności publicznej, działanie 8.2 Uzupełnienie deficytów w zakresie infrastruktury edukacyjnej i szkoleniowej, Poddziałanie 8.2.1 Infrastruktura przedszkolna, kształcenia zawodowego i ustawicznego

![](_page_14_Picture_0.jpeg)

![](_page_14_Picture_1.jpeg)

![](_page_14_Picture_3.jpeg)

![](_page_14_Picture_302.jpeg)

![](_page_14_Picture_7.jpeg)

Projekt pn "Przebudowa i adaptacja infrastruktury dydaktycznej, wraz z zakupem wyposażenia 15 służącego dostosowaniu oferty dydaktycznej do uczestnictwa Państwowej Wyższej szkoły Informatyki i Przedsiębiorczości w Łomży w procesie praktycznego kształcenia studentów" współfinansowany przez Unię Europejską ze środków Europejskiego Funduszu Rozwoju Regionalnego w ramach Regionalnego Programu Operacyjnego Województwa Podlaskiego na lata 2014-2020, Oś priorytetowa VIII. Infrastruktura dla usług użyteczności publicznej, działanie 8.2 Uzupełnienie deficytów w zakresie infrastruktury edukacyjnej i szkoleniowej, Poddziałanie 8.2.1 Infrastruktura przedszkolna, kształcenia zawodowego i ustawicznego

![](_page_15_Picture_0.jpeg)

![](_page_15_Picture_1.jpeg)

![](_page_15_Picture_3.jpeg)

![](_page_15_Picture_362.jpeg)

# 2. **Przełącznik Ethernet dostępowy - 2 szt.**

![](_page_15_Picture_363.jpeg)

![](_page_15_Picture_8.jpeg)

Projekt pn "Przebudowa i adaptacja infrastruktury dydaktycznej, wraz z zakupem wyposażenia  $16\,$ służącego dostosowaniu oferty dydaktycznej do uczestnictwa Państwowej Wyższej szkoły Informatyki i Przedsiębiorczości w Łomży w procesie praktycznego kształcenia studentów" współfinansowany przez Unię Europejską ze środków Europejskiego Funduszu Rozwoju Regionalnego w ramach Regionalnego Programu Operacyjnego Województwa Podlaskiego na lata 2014-2020, Oś priorytetowa VIII. Infrastruktura dla usług użyteczności publicznej, działanie 8.2 Uzupełnienie deficytów w zakresie infrastruktury edukacyjnej i szkoleniowej, Poddziałanie 8.2.1 Infrastruktura przedszkolna, kształcenia zawodowego i ustawicznego

![](_page_16_Picture_0.jpeg)

![](_page_16_Picture_1.jpeg)

![](_page_16_Picture_2.jpeg)

![](_page_16_Picture_3.jpeg)

![](_page_16_Picture_346.jpeg)

![](_page_16_Picture_6.jpeg)

Projekt pn "Przebudowa i adaptacja infrastruktury dydaktycznej, wraz z zakupem wyposażenia 17 służącego dostosowaniu oferty dydaktycznej do uczestnictwa Państwowej Wyższej szkoły Informatyki i Przedsiębiorczości w Łomży w procesie praktycznego kształcenia studentów" współfinansowany przez Unię Europejską ze środków Europejskiego Funduszu Rozwoju Regionalnego w ramach Regionalnego Programu Operacyjnego Województwa Podlaskiego na lata 2014-2020, Oś priorytetowa VIII. Infrastruktura dla usług użyteczności publicznej, działanie 8.2 Uzupełnienie deficytów w zakresie infrastruktury edukacyjnej i szkoleniowej, Poddziałanie 8.2.1 Infrastruktura przedszkolna, kształcenia zawodowego i ustawicznego

![](_page_17_Picture_0.jpeg)

![](_page_17_Picture_1.jpeg)

![](_page_17_Picture_3.jpeg)

![](_page_17_Picture_321.jpeg)

### 3. **Przełącznik Ethernet dystrybucyjny - 2 szt.**

![](_page_17_Picture_322.jpeg)

![](_page_17_Picture_8.jpeg)

Projekt pn "Przebudowa i adaptacja infrastruktury dydaktycznej, wraz z zakupem wyposażenia 18 służącego dostosowaniu oferty dydaktycznej do uczestnictwa Państwowej Wyższej szkoły Informatyki i Przedsiębiorczości w Łomży w procesie praktycznego kształcenia studentów" współfinansowany przez Unię Europejską ze środków Europejskiego Funduszu Rozwoju Regionalnego w ramach Regionalnego Programu Operacyjnego Województwa Podlaskiego na lata 2014-2020, Oś priorytetowa VIII. Infrastruktura dla usług użyteczności publicznej, działanie 8.2 Uzupełnienie deficytów w zakresie infrastruktury edukacyjnej i szkoleniowej, Poddziałanie 8.2.1 Infrastruktura przedszkolna, kształcenia zawodowego i ustawicznego

![](_page_18_Picture_0.jpeg)

![](_page_18_Picture_1.jpeg)

![](_page_18_Picture_3.jpeg)

![](_page_18_Picture_391.jpeg)

![](_page_18_Picture_5.jpeg)

Projekt pn "Przebudowa i adaptacja infrastruktury dydaktycznej, wraz z zakupem wyposażenia 19 służącego dostosowaniu oferty dydaktycznej do uczestnictwa Państwowej Wyższej szkoły Informatyki i Przedsiębiorczości w Łomży w procesie praktycznego kształcenia studentów" współfinansowany przez Unię Europejską ze środków Europejskiego Funduszu Rozwoju Regionalnego w ramach Regionalnego Programu Operacyjnego Województwa Podlaskiego na lata 2014-2020, Oś priorytetowa VIII. Infrastruktura dla usług użyteczności publicznej, działanie 8.2 Uzupełnienie deficytów w zakresie infrastruktury edukacyjnej i szkoleniowej, Poddziałanie 8.2.1 Infrastruktura przedszkolna, kształcenia zawodowego i ustawicznego

![](_page_19_Picture_0.jpeg)

![](_page_19_Picture_1.jpeg)

![](_page_19_Picture_3.jpeg)

# $0.2720.10.10$

![](_page_19_Picture_380.jpeg)

- inspekcja transmisji SSL dla protokołów HTTPS, IMAPS, POP3S, SMTPS,
- Ochrona serwerów www (typu Web Appliction Firewall)
- Ochrona przed wirusami,
- Ochrona antyspamowa,
	- Tworzenie wirtualnych sieci prywatnych IPSec VPN i SSL VPN
	- Obsługa certyfikatów SSL wystawionych przez zewnętrzne centra certyfikacji.

![](_page_19_Picture_12.jpeg)

Projekt pn "Przebudowa i adaptacja infrastruktury dydaktycznej, wraz z zakupem wyposażenia  $\rm _{2O}$ służącego dostosowaniu oferty dydaktycznej do uczestnictwa Państwowej Wyższej szkoły Informatyki i Przedsiębiorczości w Łomży w procesie praktycznego kształcenia studentów" współfinansowany przez Unię Europejską ze środków Europejskiego Funduszu Rozwoju Regionalnego w ramach Regionalnego Programu Operacyjnego Województwa Podlaskiego na lata 2014-2020, Oś priorytetowa VIII. Infrastruktura dla usług użyteczności publicznej, działanie 8.2 Uzupełnienie deficytów w zakresie infrastruktury edukacyjnej i szkoleniowej, Poddziałanie 8.2.1 Infrastruktura przedszkolna, kształcenia zawodowego i ustawicznego

![](_page_20_Picture_0.jpeg)

![](_page_20_Picture_1.jpeg)

![](_page_20_Picture_3.jpeg)

![](_page_20_Picture_312.jpeg)

![](_page_20_Picture_6.jpeg)

Projekt pn "Przebudowa i adaptacja infrastruktury dydaktycznej, wraz z zakupem wyposażenia 21 służącego dostosowaniu oferty dydaktycznej do uczestnictwa Państwowej Wyższej szkoły Informatyki i Przedsiębiorczości w Łomży w procesie praktycznego kształcenia studentów" współfinansowany przez Unię Europejską ze środków Europejskiego Funduszu Rozwoju Regionalnego w ramach Regionalnego Programu Operacyjnego Województwa Podlaskiego na lata 2014-2020, Oś priorytetowa VIII. Infrastruktura dla usług użyteczności publicznej, działanie 8.2 Uzupełnienie deficytów w zakresie infrastruktury edukacyjnej i szkoleniowej, Poddziałanie 8.2.1 Infrastruktura przedszkolna, kształcenia zawodowego i ustawicznego

![](_page_21_Picture_0.jpeg)

![](_page_21_Picture_1.jpeg)

![](_page_21_Picture_2.jpeg)

![](_page_21_Picture_3.jpeg)

![](_page_21_Picture_305.jpeg)

![](_page_21_Picture_6.jpeg)

![](_page_21_Picture_7.jpeg)

Projekt pn "Przebudowa i adaptacja infrastruktury dydaktycznej, wraz z zakupem wyposażenia  $22$ służącego dostosowaniu oferty dydaktycznej do uczestnictwa Państwowej Wyższej szkoły Informatyki i Przedsiębiorczości w Łomży w procesie praktycznego kształcenia studentów" współfinansowany przez Unię Europejską ze środków Europejskiego Funduszu Rozwoju Regionalnego w ramach Regionalnego Programu Operacyjnego Województwa Podlaskiego na lata 2014-2020, Oś priorytetowa VIII. Infrastruktura dla usług użyteczności publicznej, działanie 8.2 Uzupełnienie deficytów w zakresie infrastruktury edukacyjnej i szkoleniowej, Poddziałanie 8.2.1 Infrastruktura przedszkolna, kształcenia zawodowego i ustawicznego

![](_page_22_Picture_0.jpeg)

![](_page_22_Picture_1.jpeg)

![](_page_22_Picture_3.jpeg)

![](_page_22_Picture_424.jpeg)

![](_page_22_Picture_6.jpeg)

Projekt pn "Przebudowa i adaptacja infrastruktury dydaktycznej, wraz z zakupem wyposażenia 23 służącego dostosowaniu oferty dydaktycznej do uczestnictwa Państwowej Wyższej szkoły Informatyki i Przedsiębiorczości w Łomży w procesie praktycznego kształcenia studentów" współfinansowany przez Unię Europejską ze środków Europejskiego Funduszu Rozwoju Regionalnego w ramach Regionalnego Programu Operacyjnego Województwa Podlaskiego na lata 2014-2020, Oś priorytetowa VIII. Infrastruktura dla usług użyteczności publicznej, działanie 8.2 Uzupełnienie deficytów w zakresie infrastruktury edukacyjnej i szkoleniowej, Poddziałanie 8.2.1 Infrastruktura przedszkolna, kształcenia zawodowego i ustawicznego

![](_page_23_Picture_0.jpeg)

![](_page_23_Picture_1.jpeg)

![](_page_23_Picture_3.jpeg)

# **Zadanie 3. Dostawa podstawowego wyposażenia komputerowego**

![](_page_23_Picture_474.jpeg)

![](_page_23_Picture_7.jpeg)

Projekt pn "Przebudowa i adaptacja infrastruktury dydaktycznej, wraz z zakupem wyposażenia 24 służącego dostosowaniu oferty dydaktycznej do uczestnictwa Państwowej Wyższej szkoły Informatyki i Przedsiębiorczości w Łomży w procesie praktycznego kształcenia studentów" współfinansowany przez Unię Europejską ze środków Europejskiego Funduszu Rozwoju Regionalnego w ramach Regionalnego Programu Operacyjnego Województwa Podlaskiego na lata 2014-2020, Oś priorytetowa VIII. Infrastruktura dla usług użyteczności publicznej, działanie 8.2 Uzupełnienie deficytów w zakresie infrastruktury edukacyjnej i szkoleniowej, Poddziałanie 8.2.1 Infrastruktura przedszkolna, kształcenia zawodowego i ustawicznego

![](_page_24_Picture_0.jpeg)

![](_page_24_Picture_1.jpeg)

![](_page_24_Picture_3.jpeg)

![](_page_24_Picture_458.jpeg)

![](_page_24_Picture_6.jpeg)

Projekt pn "Przebudowa i adaptacja infrastruktury dydaktycznej, wraz z zakupem wyposażenia 25 służącego dostosowaniu oferty dydaktycznej do uczestnictwa Państwowej Wyższej szkoły Informatyki i Przedsiębiorczości w Łomży w procesie praktycznego kształcenia studentów" współfinansowany przez Unię Europejską ze środków Europejskiego Funduszu Rozwoju Regionalnego w ramach Regionalnego Programu Operacyjnego Województwa Podlaskiego na lata 2014-2020, Oś priorytetowa VIII. Infrastruktura dla usług użyteczności publicznej, działanie 8.2 Uzupełnienie deficytów w zakresie infrastruktury edukacyjnej i szkoleniowej, Poddziałanie 8.2.1 Infrastruktura przedszkolna, kształcenia zawodowego i ustawicznego

![](_page_25_Picture_0.jpeg)

![](_page_25_Picture_1.jpeg)

![](_page_25_Picture_3.jpeg)

![](_page_25_Picture_396.jpeg)

# 2. **Komputer stacjonarny - 4 szt.**

![](_page_25_Picture_397.jpeg)

![](_page_25_Picture_8.jpeg)

Projekt pn "Przebudowa i adaptacja infrastruktury dydaktycznej, wraz z zakupem wyposażenia  $26\,$ służącego dostosowaniu oferty dydaktycznej do uczestnictwa Państwowej Wyższej szkoły Informatyki i Przedsiębiorczości w Łomży w procesie praktycznego kształcenia studentów" współfinansowany przez Unię Europejską ze środków Europejskiego Funduszu Rozwoju Regionalnego w ramach Regionalnego Programu Operacyjnego Województwa Podlaskiego na lata 2014-2020, Oś priorytetowa VIII. Infrastruktura dla usług użyteczności publicznej, działanie 8.2 Uzupełnienie deficytów w zakresie infrastruktury edukacyjnej i szkoleniowej, Poddziałanie 8.2.1 Infrastruktura przedszkolna, kształcenia zawodowego i ustawicznego

![](_page_26_Picture_0.jpeg)

![](_page_26_Picture_1.jpeg)

![](_page_26_Picture_3.jpeg)

![](_page_26_Picture_473.jpeg)

![](_page_26_Picture_6.jpeg)

Projekt pn "Przebudowa i adaptacja infrastruktury dydaktycznej, wraz z zakupem wyposażenia 27 służącego dostosowaniu oferty dydaktycznej do uczestnictwa Państwowej Wyższej szkoły Informatyki i Przedsiębiorczości w Łomży w procesie praktycznego kształcenia studentów" współfinansowany przez Unię Europejską ze środków Europejskiego Funduszu Rozwoju Regionalnego w ramach Regionalnego Programu Operacyjnego Województwa Podlaskiego na lata 2014-2020, Oś priorytetowa VIII. Infrastruktura dla usług użyteczności publicznej, działanie 8.2 Uzupełnienie deficytów w zakresie infrastruktury edukacyjnej i szkoleniowej, Poddziałanie 8.2.1 Infrastruktura przedszkolna, kształcenia zawodowego i ustawicznego

![](_page_27_Picture_0.jpeg)

![](_page_27_Picture_1.jpeg)

![](_page_27_Picture_3.jpeg)

![](_page_27_Picture_419.jpeg)

# 3. **Monitor graficzny 3 szt.**

![](_page_27_Picture_420.jpeg)

![](_page_27_Picture_8.jpeg)

Projekt pn "Przebudowa i adaptacja infrastruktury dydaktycznej, wraz z zakupem wyposażenia 28 służącego dostosowaniu oferty dydaktycznej do uczestnictwa Państwowej Wyższej szkoły Informatyki i Przedsiębiorczości w Łomży w procesie praktycznego kształcenia studentów" współfinansowany przez Unię Europejską ze środków Europejskiego Funduszu Rozwoju Regionalnego w ramach Regionalnego Programu Operacyjnego Województwa Podlaskiego na lata 2014-2020, Oś priorytetowa VIII. Infrastruktura dla usług użyteczności publicznej, działanie 8.2 Uzupełnienie deficytów w zakresie infrastruktury edukacyjnej i szkoleniowej, Poddziałanie 8.2.1 Infrastruktura przedszkolna, kształcenia zawodowego i ustawicznego

![](_page_28_Picture_0.jpeg)

![](_page_28_Picture_1.jpeg)

![](_page_28_Picture_3.jpeg)

![](_page_28_Picture_408.jpeg)

## 4. **Projektor multimedialny - 10 szt.**

![](_page_28_Picture_409.jpeg)

### 5. **Nagłośnienie do dali dydaktycznej - 10 szt.**

![](_page_28_Picture_410.jpeg)

![](_page_28_Picture_10.jpeg)

Projekt pn "Przebudowa i adaptacja infrastruktury dydaktycznej, wraz z zakupem wyposażenia 29 służącego dostosowaniu oferty dydaktycznej do uczestnictwa Państwowej Wyższej szkoły Informatyki i Przedsiębiorczości w Łomży w procesie praktycznego kształcenia studentów" współfinansowany przez Unię Europejską ze środków Europejskiego Funduszu Rozwoju Regionalnego w ramach Regionalnego Programu Operacyjnego Województwa Podlaskiego na lata 2014-2020, Oś priorytetowa VIII. Infrastruktura dla usług użyteczności publicznej, działanie 8.2 Uzupełnienie deficytów w zakresie infrastruktury edukacyjnej i szkoleniowej, Poddziałanie 8.2.1 Infrastruktura przedszkolna, kształcenia zawodowego i ustawicznego

![](_page_29_Picture_0.jpeg)

![](_page_29_Picture_1.jpeg)

![](_page_29_Picture_3.jpeg)

![](_page_29_Picture_394.jpeg)

# 6. **Oprogramowanie biurowe - 10 szt.**

![](_page_29_Picture_395.jpeg)

![](_page_29_Picture_8.jpeg)

Projekt pn "Przebudowa i adaptacja infrastruktury dydaktycznej, wraz z zakupem wyposażenia 30 służącego dostosowaniu oferty dydaktycznej do uczestnictwa Państwowej Wyższej szkoły Informatyki i Przedsiębiorczości w Łomży w procesie praktycznego kształcenia studentów" współfinansowany przez Unię Europejską ze środków Europejskiego Funduszu Rozwoju Regionalnego w ramach Regionalnego Programu Operacyjnego Województwa Podlaskiego na lata 2014-2020, Oś priorytetowa VIII. Infrastruktura dla usług użyteczności publicznej, działanie 8.2 Uzupełnienie deficytów w zakresie infrastruktury edukacyjnej i szkoleniowej, Poddziałanie 8.2.1 Infrastruktura przedszkolna, kształcenia zawodowego i ustawicznego

![](_page_30_Picture_0.jpeg)

![](_page_30_Picture_1.jpeg)

![](_page_30_Picture_3.jpeg)

![](_page_30_Picture_374.jpeg)

![](_page_30_Picture_6.jpeg)

Projekt pn "Przebudowa i adaptacja infrastruktury dydaktycznej, wraz z zakupem wyposażenia 31 służącego dostosowaniu oferty dydaktycznej do uczestnictwa Państwowej Wyższej szkoły Informatyki i Przedsiębiorczości w Łomży w procesie praktycznego kształcenia studentów" współfinansowany przez Unię Europejską ze środków Europejskiego Funduszu Rozwoju Regionalnego w ramach Regionalnego Programu Operacyjnego Województwa Podlaskiego na lata 2014-2020, Oś priorytetowa VIII. Infrastruktura dla usług użyteczności publicznej, działanie 8.2 Uzupełnienie deficytów w zakresie infrastruktury edukacyjnej i szkoleniowej, Poddziałanie 8.2.1 Infrastruktura przedszkolna, kształcenia zawodowego i ustawicznego

![](_page_31_Picture_0.jpeg)

![](_page_31_Picture_1.jpeg)

![](_page_31_Picture_3.jpeg)

![](_page_31_Picture_225.jpeg)

![](_page_31_Picture_6.jpeg)

Projekt pn "Przebudowa i adaptacja infrastruktury dydaktycznej, wraz z zakupem wyposażenia  $32\,$ służącego dostosowaniu oferty dydaktycznej do uczestnictwa Państwowej Wyższej szkoły Informatyki i Przedsiębiorczości w Łomży w procesie praktycznego kształcenia studentów" współfinansowany przez Unię Europejską ze środków Europejskiego Funduszu Rozwoju Regionalnego w ramach Regionalnego Programu Operacyjnego Województwa Podlaskiego na lata 2014-2020, Oś priorytetowa VIII. Infrastruktura dla usług użyteczności publicznej, działanie 8.2 Uzupełnienie deficytów w zakresie infrastruktury edukacyjnej i szkoleniowej, Poddziałanie 8.2.1 Infrastruktura przedszkolna, kształcenia zawodowego i ustawicznego

![](_page_31_Picture_8.jpeg)